プログラミング I

 $'09$  2 18

I. I V II.  $\blacksquare$ III.  $\blacksquare$ IV.  $1 \t 1 \t 1$ V.  $($  a d) VI.  $32 - 8$ 

I.  $\blacksquare$ 

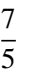

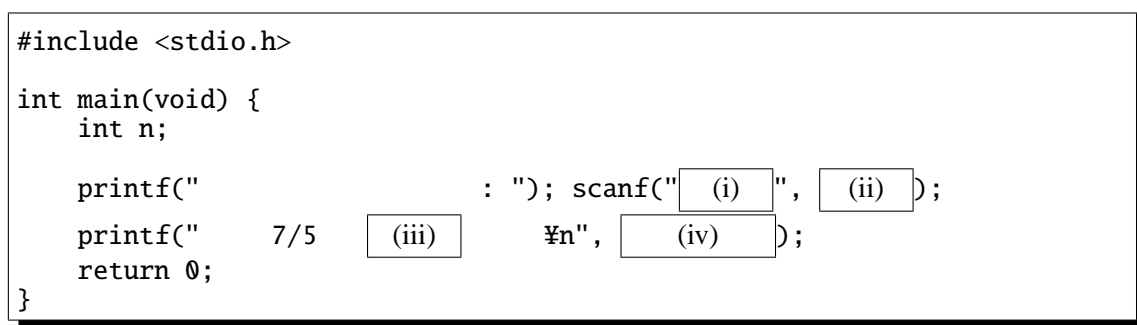

II.  $\blacksquare$ 

```
#include <stdio.h>
int main(void) {
    int i = 2;
    if (i > = 4) {
        i \neq 4;}
    else if (i \geq 2) {
        i \neq 2;}
    if (i >= 0) {
        i = 3;}
    printf("%d", i);
    return 0;
}
```
III.  $5 \t 50 \t 5$ 

#include <stdio.h> int main(void) { int i; for  $\left(\begin{array}{ccc} & & \\ & & \end{array}\right)$  $print('%d", i);$ } return 0; }

IV.

int foo(int n)

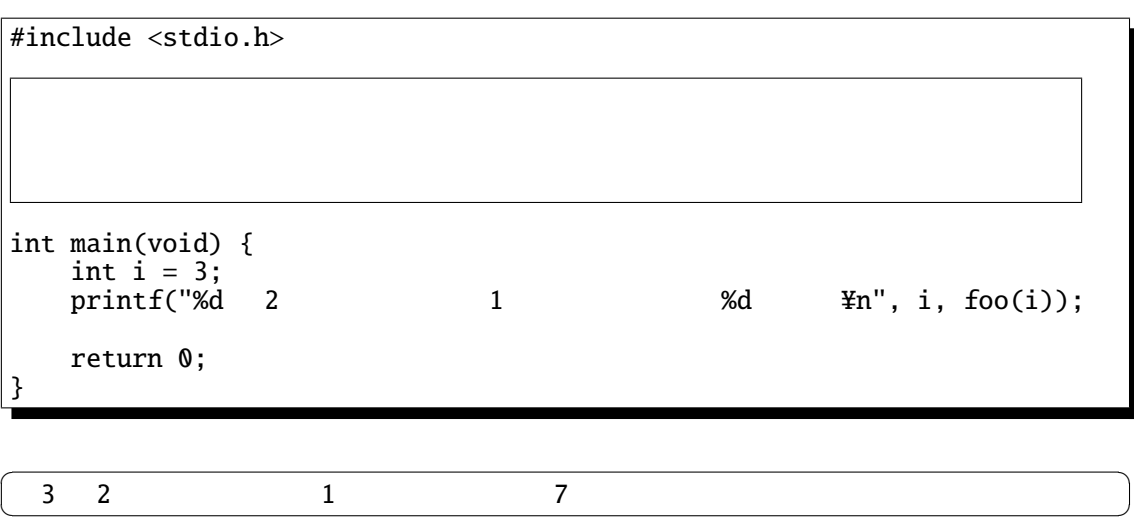

 $\mathcal{L}$ 

 $\begin{array}{ccc} 2 & 1 \end{array}$ 

V. WHERE  $\mathbf{V}$ 

(i)  $1$ #include <stdio.h> int main(void) { double z;  $z = 2/5$ ; printf("%f", z);  $z = (double)(2/5); printf("%f", z);$  $z = 2/((double)5); printf("%f", z);$  $print(f("Yn")$ ; return 0; } (A). 0.400000 0.400000 0.400000 (B). 0.000000 0.400000 0.400000 (C). 0.000000 0.000000 0.400000 (D). 0.000000 0.400000 0.000000

(ii)  $1$ 

```
#include <stdio.h>
int main(void) {
    int i;
    for (i=1; i<40; i*=2) {
        printf("%d ", i);
    }
    print(f(" | %d4m", i);return 0;
}
```
(A). 1 2 4 8 16 32 64 | 64 (B). 1 2 4 8 16 32 | 64 (C). 2 4 8 16 32 64 | 64 (D). 2 4 8 16 32 | 64

(iii)  $1$ #include <stdio.h> int main(void) { int i, j; for  $(i = 0; i < 3; i++)$  { for  $(j = 0; j < 4; j++)$  { printf("(%d,%d) ", i, j); }  $print(f("Yn")$ ; } return 0; } (A). (0,0) (1,0) (2,0) (0,1) (1,1) (2,1) (0,2) (1,2) (2,2)  $(0,3)$   $(1,3)$   $(2,3)$ (B). (0,0) (0,1) (0,2) (1,0) (1,1) (1,2) (2,0) (2,1) (2,2)  $(3,0)$   $(3,1)$   $(3,2)$ (C). (0,0) (1,0) (2,0) (3,0) (0,1) (1,1) (2,1) (3,1) (0,2) (1,2) (2,2) (3,2) (D). (0,0) (0,1) (0,2) (0,3) (1,0) (1,1) (1,2) (1,3) (2,0) (2,1) (2,2) (2,3)  $(iv)$  1 #include <stdio.h> int main(void) { int i, j; for  $(i = 0; i < 4; i++)$  { for  $(j = 0; j \le i; j++)$  { printf("(%d,%d) ", i, j); }  $print(f("Yn")$ ; } return 0; }

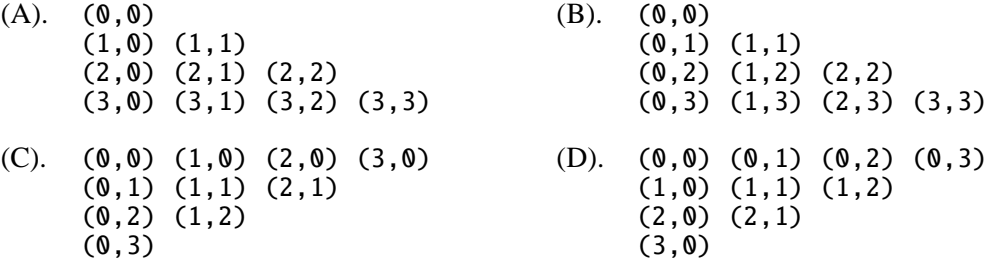

```
(v) int data v#include <stdio.h>
  #define NUM 10
  int main(void) {
     int i, n=0;
     int data[NUM] = { 17, 38, 100, 95, 23, 62, 77, 45, 69, 81 };
     for ( ) {
        if (data[i] % 2 == 1)n_{++};
        }
     }
     printf(" %d \forall n", n);
     return 0;
  }
```
int data[NUM] = { 17, 38, 100, 95, 23, 62, 77, 45, 69, 81 };

## ✝  $\overline{7}$ 7 個あります。  $1$ (A).  $i=1$ ;  $i<=NUM$ ;  $i++$  (B).  $i=1$ ;  $i;  $i++$$ (C).  $i=0; i<=NUM; i++$  (D).  $i=0; i$

 $\overline{\phantom{a}}$ 

#include <stdio.h> int  $arr[4][3] = \{ \{ 1, 0, 1 \},$ { 0, 1, 0 }, { 0, 1, 0 }, { 1, 0, 0 } }; int main(void) { int i, j; for  $(i=0; i<3; i++)$  { for (j=0; j<4; j++) { if (arr[j][i]==1) { printf(" "); } else {  $\text{print}(\text{``x''})$ ; } }  $print(f("Yn")$ ; } return 0; }  $(A)$ .  $\times$ ×○× ×○× ○××  $(B)$ .  $\times$ ×○× ×○×  $\times\hspace{0.1cm} \times \hspace{0.1cm}$ (C).  $\times \times$ ×○○× ○××× (D).  $\times \times \times$ ×○○× ○××○ (vii)  $int bar(int n)$  n 3  $n$  10  $1$  $\overline{3}$  1 0 int bar(int n) {  $r$ eturn  $\vert$ }  $\mathbf 1$ (A).  $n\%10 == 0$  &  $n\%3 == 3$  (B).  $n\%10 == 0$  ||  $n\%3 == 3$ (C).  $n\%10 == 3$  &&  $n\%3 == 0$  (D).  $n\%10 == 3$  ||  $n\%3 == 0$ 

#include <stdio.h> int firstNegative(int arr[]) { int  $i = 0$ ; while  $\begin{pmatrix} 1 & 1 \\ 1 & 1 \end{pmatrix}$ ; } return i; } int data[] = { 1, 2, 3, -6, 4, -5, -7 }; int main(void) {<br>printf(" %d ¥n", firstNegative(data)); return 0; }

int data[] = { 1, 2, 3, -6, 4, -5, -7 };

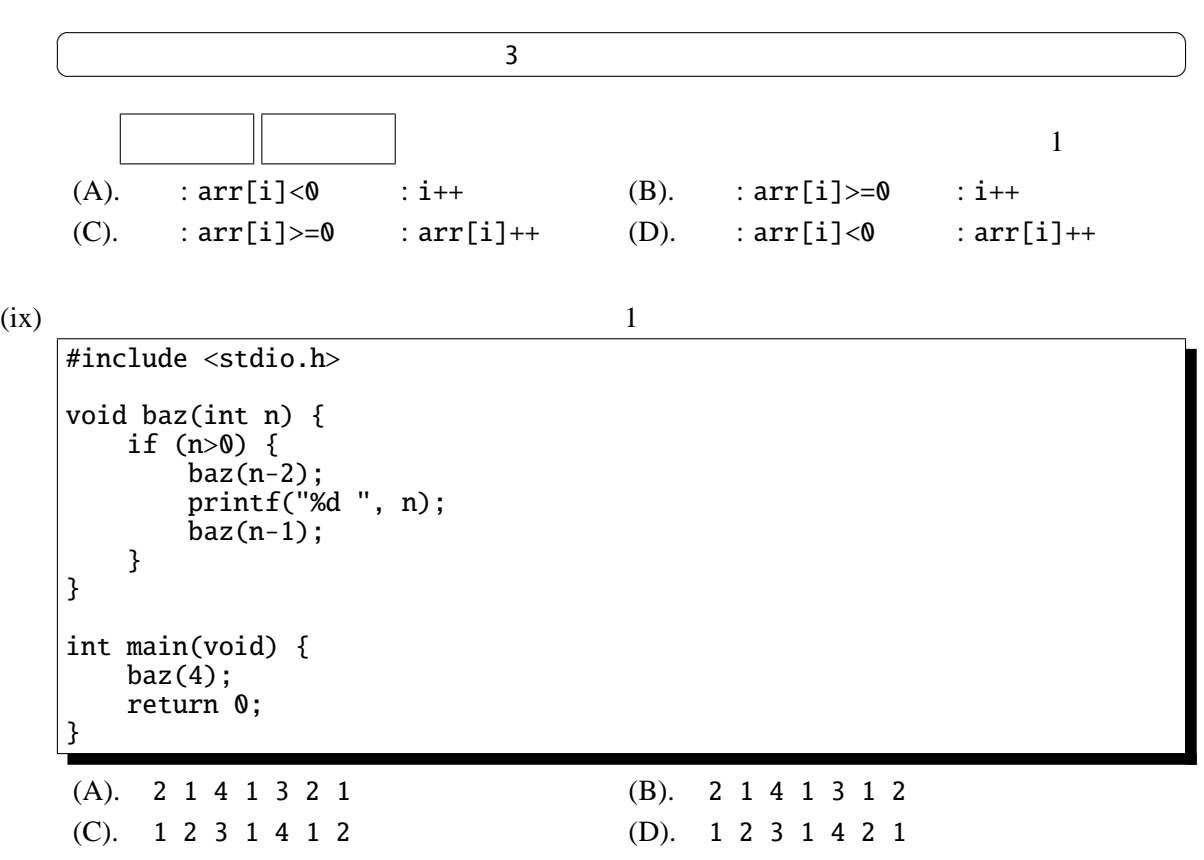

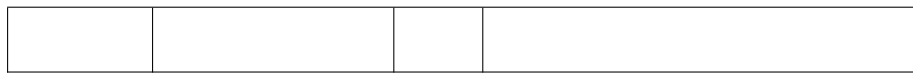

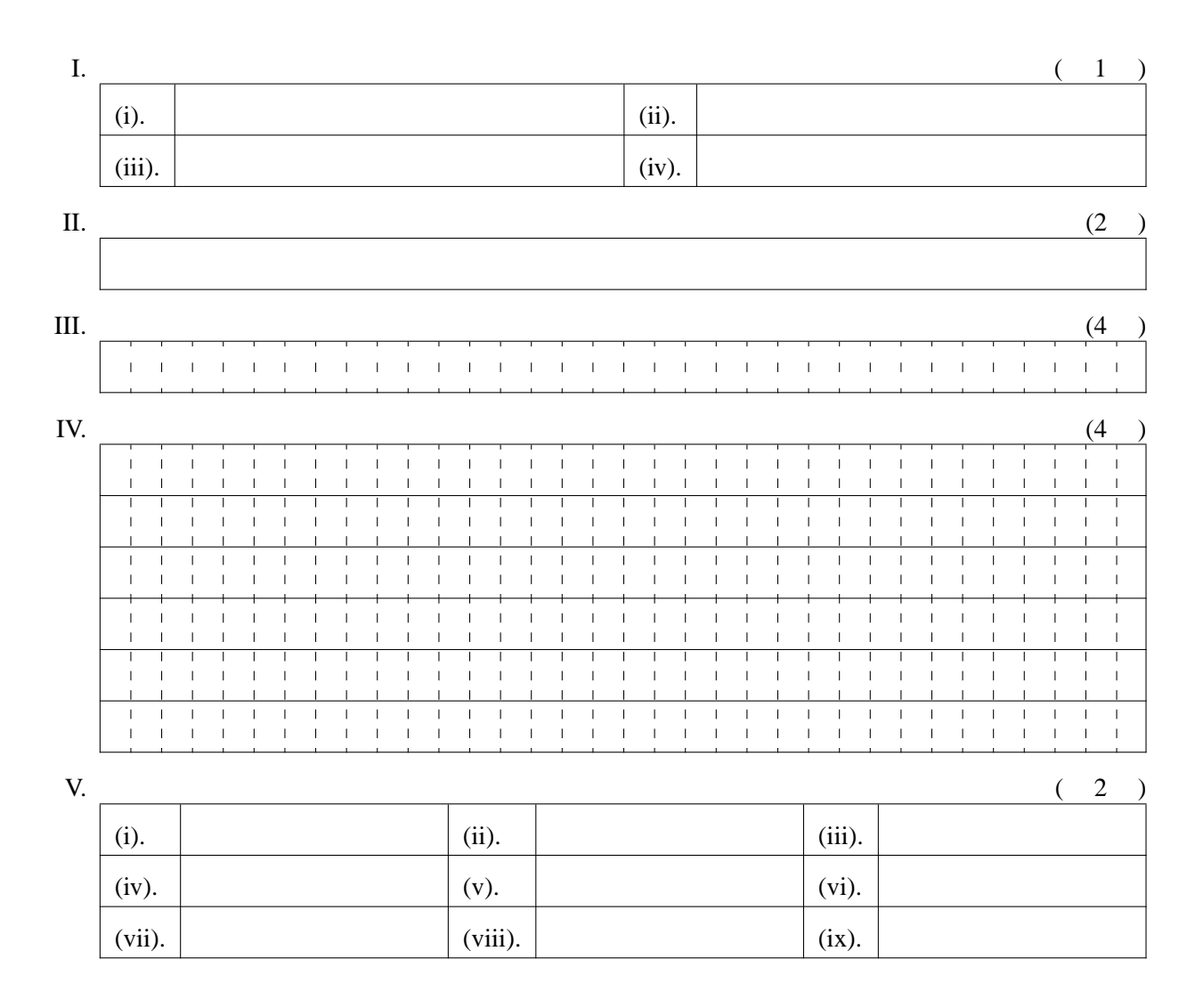

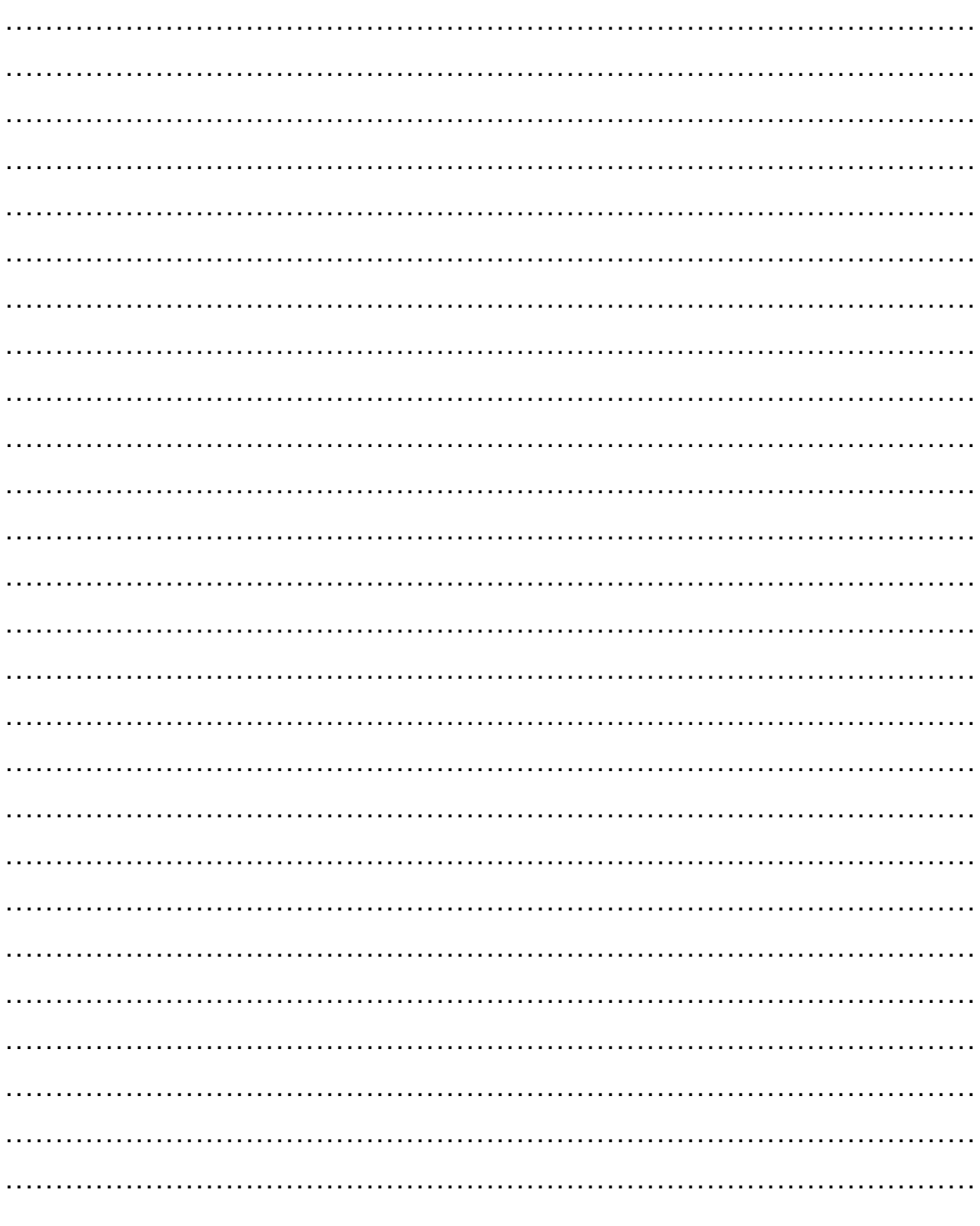